## **HANSER**

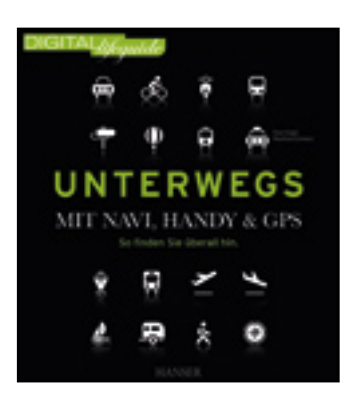

**Inhaltsverzeichnis**

**Sven Vogel, Manfred Schwarz**

**Unterwegs - mit Navi, Handy & GPS**

**So finden Sie überall hin**

**ISBN: 978-3-446-42293-3**

**Weitere Informationen oder Bestellungen unter**

**<http://www.hanser.de/978-3-446-42293-3>**

**sowie im Buchhandel.**

# UNTERWEGS **INHALTSVERZEICHNIS**

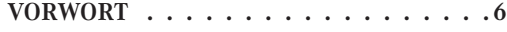

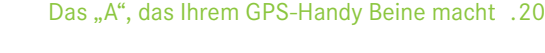

#### **1 ALLES GENAUE KOMMT VON OBEN: 2 DAS BRAUCHEN SIE ZUM NAVIGIE-OHNE GPS GEHT GAR NICHTS . 8**

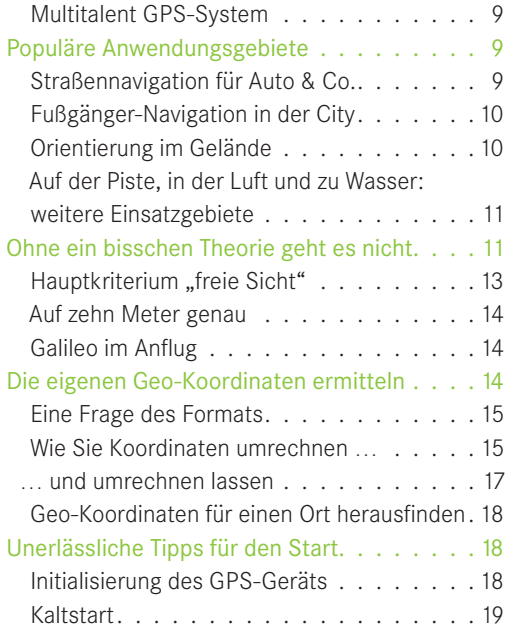

### **REN: AUSRÜSTUNG NACH BEDARF 22**

Warmstart 20

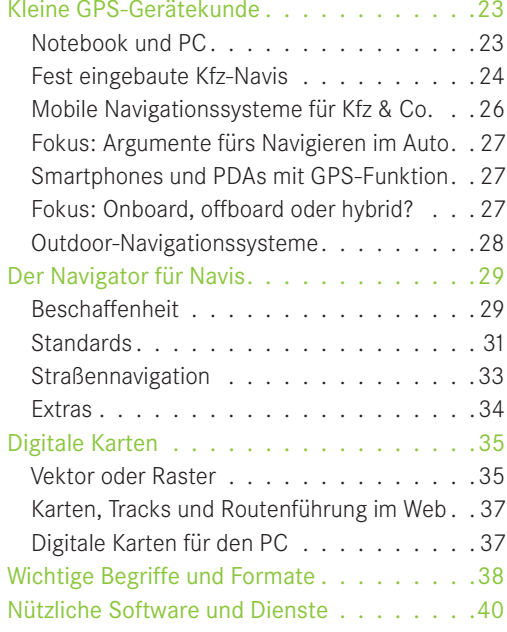

#### **3 JEDE FAHRT BEGINNT MIT EINEM KLICK: ROUTEN PLANEN AM PC . . 42**

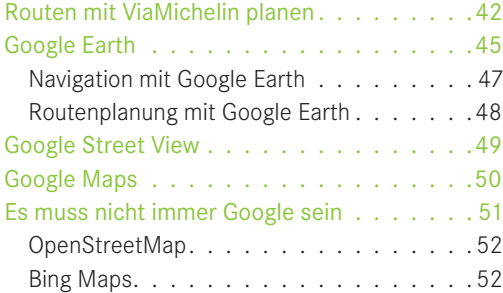

#### **4 VON KREUZUNG ZU KREUZUNG: SO HABEN SIE IHR KFZ-NAVI IM GRIFF 54**

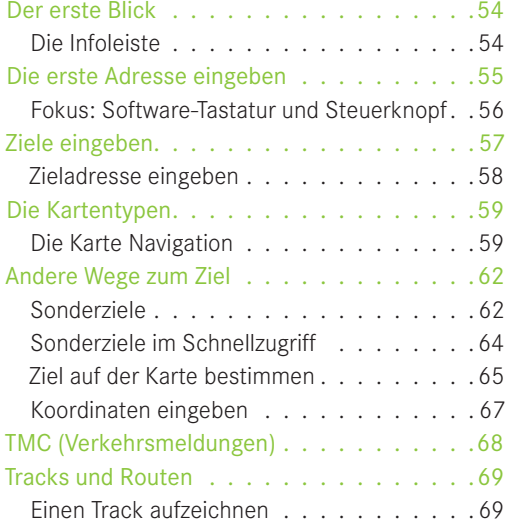

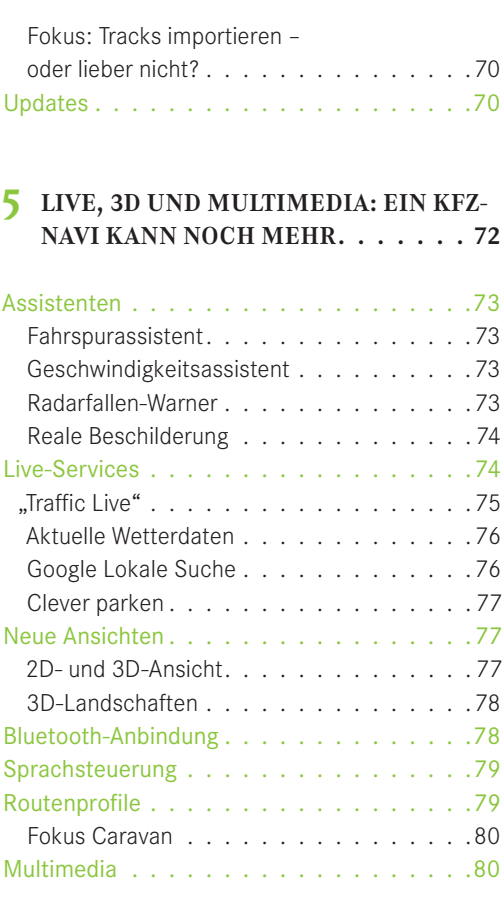

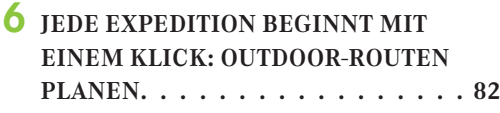

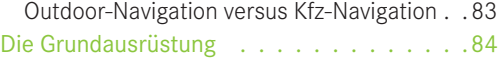

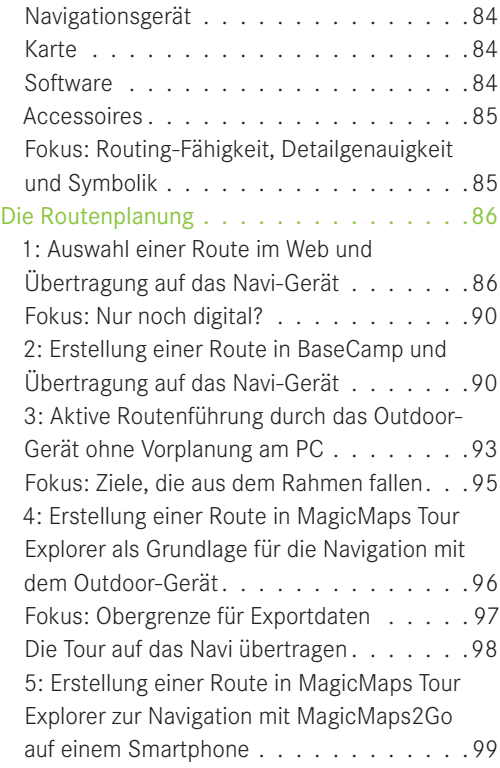

#### **7 ÜBER STOCK UND ÜBER STEIN: IHR NAVI FÜR AUSFLÜGE NUTZEN . . 102**

#### Unterwegs mit dem

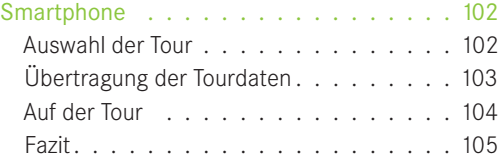

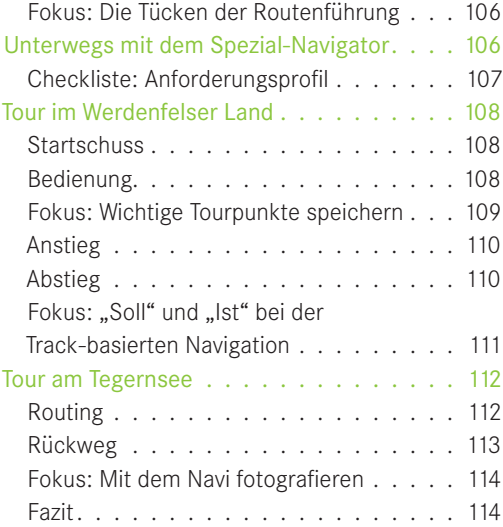

#### **8 AUF EIGENE FAUST DURCH DIE CITY: MIT DEM HANDY NAVIGIEREN . . 116**

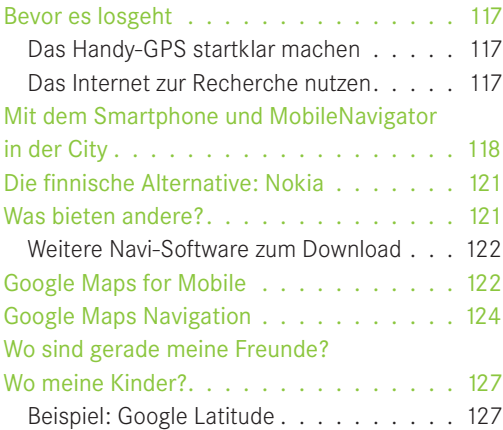

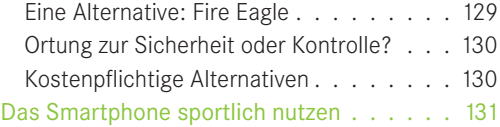

#### **9 GPS-DATEN VERWERTEN: GEO-TRACKING UND GEO-TAGGING . . 134**

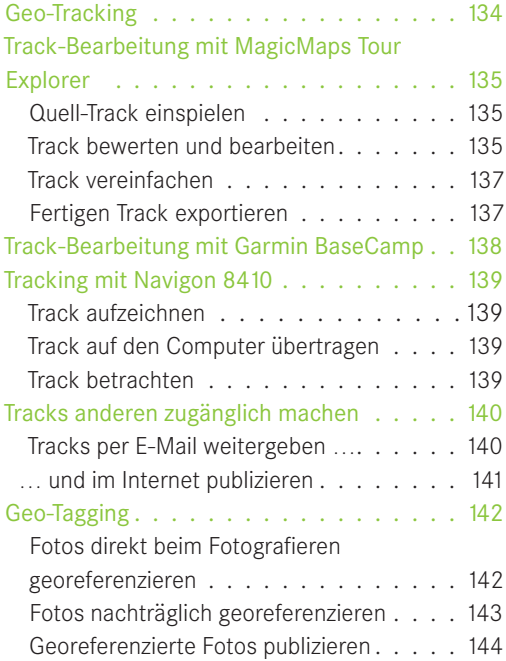

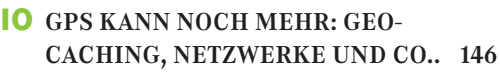

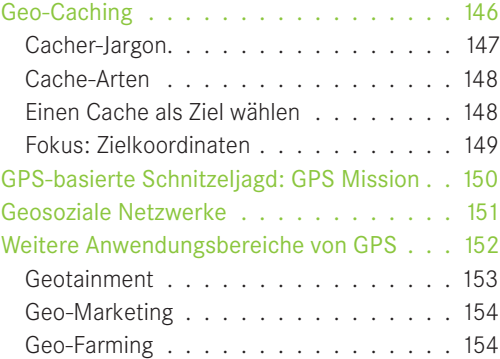

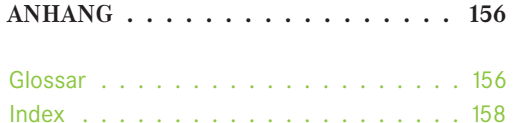

Impressum . . . . . . . . . . . . . . . . . .160